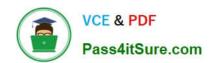

# 70-410<sup>Q&As</sup>

Installing and Configuring Windows Server 2012

# Pass Microsoft 70-410 Exam with 100% Guarantee

Free Download Real Questions & Answers PDF and VCE file from:

https://www.pass4itsure.com/70-410.html

100% Passing Guarantee 100% Money Back Assurance

Following Questions and Answers are all new published by Microsoft
Official Exam Center

- Instant Download After Purchase
- 100% Money Back Guarantee
- 365 Days Free Update
- 800,000+ Satisfied Customers

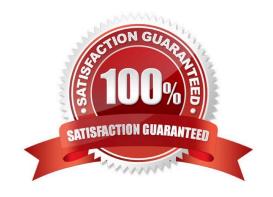

### https://www.pass4itsure.com/70-410.html 2022 Latest pass4itsure 70-410 PDF and VCE dumps Download

#### **QUESTION 1**

You have a server named Serverl that runs Windows Server 2012 R2.

You need to create shares by using the New Share Wizard- The solution must meet the following requirements;

A share named Sharel must have access-based enumeration enabled for the files and folders in the share.

A share named Share2 must encrypt remote access to the files in the share.

Which share profile should you use for each share? To answer, drag the appropriate share profiles to the correct shares. Each share profile may be used once, more than once, or not at all. You may need to drag the split bar between panes

or scroll to view content.

Select and Place:

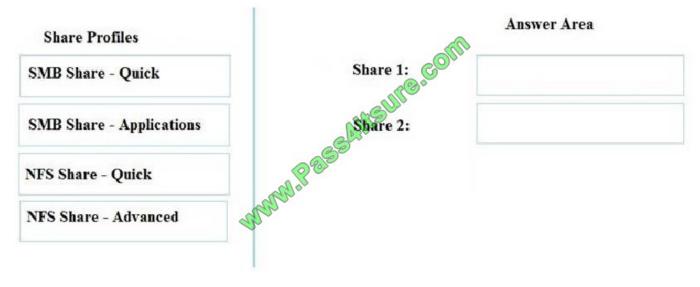

Correct Answer:

# https://www.pass4itsure.com/70-410.html

2022 Latest pass4itsure 70-410 PDF and VCE dumps Download

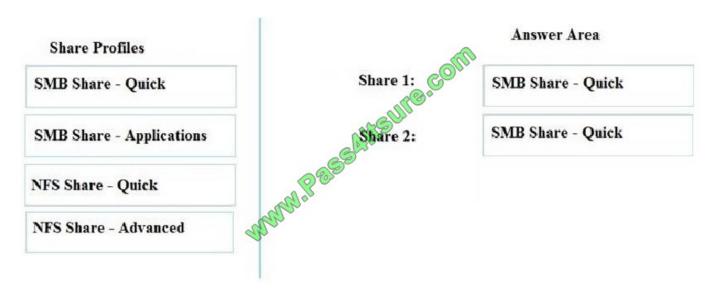

<sup>\*</sup> Share1

To be able to share folders on Windows Server 2012, you must first use the Add Roles and Features wizard to install the File Server role service.

On the File and Storage Services page, select Shares and then click Tasks –andgt; New Share ... to begin the New Share Wizard.

On the Select the profile for this share page, select SMB Share – Quick and click the Next button.

On the Select the server and path for this share page, select the server on which to create the new share (local or remote server) and the volume on which to create the new shared folder. Click the Next button to continue.

On the Specify share name page, type the name of your new Share name and click the Next button to continue.

On the Configure share settings page, you will find advanced options for configuring Access-Based Enumeration (ABE), Offline folder caching, and Encryption of end-to-end SMB network traffic.

\* Share2

SMB Encryption

Provides end-to-end encryption of SMB data and protects data from eavesdropping occurrences on untrusted networks.

Reference: Server Message Block Overview

https://technet.microsoft.com/en-us/library/hh831795.aspx

#### **QUESTION 2**

You run a Windows Server 2012 R2, what is the PowerShell command to set preferred dns server. Note: Other config such as ip address should not be changed.

A. Register-DnsClient

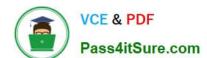

### https://www.pass4itsure.com/70-410.html

2022 Latest pass4itsure 70-410 PDF and VCE dumps Download

- B. Set-DnsClient
- C. Set-DnsPreferredClientServerAddress
- D. Set-DnsClientServerAddress

Correct Answer: D

#### **QUESTION 3**

You work as an administrator at ABC.com. The ABC.com network consists of a single domain named ABC.com. All servers in the ABC.com domain, including domain controllers, have Windows Server 2012 R2 installed.

You have installed the DNS Server Role on an ABC.com server, named ABC-SR13. ABC.com\\'s workstations make use of a web proxy to access the Internet, and refer to ABC-SR13 as a primary DNS server.

You have been instructed to make sure that Internet host names for ABC.com\\'s workstations are not resolved by ABC-SR13.

Which of the following actions should you take?

- A. You should consider configuring a primary zone on ENSUREPASS-SR13.
- B. You should consider configuring a secondary zone on ENSUREPASS-SR13.
- C. You should consider configuring a reverse lookup zone on ENSUREPASS-SR13.
- D. You should consider configuring a forward lookup zone on ENSUREPASS-SR13.

Correct Answer: A

#### **QUESTION 4**

Your network contains an Active Directory domain named contoso.com. The domain contains a server named Server1. Server1 runs Windows Server 2012 R2 and has the Hyper-V server role installed.

On Server1, an administrator creates a virtual machine named VM1.

A user named User1 is the member of the local Administrators group on Server1.

User1 attempts to modify the settings of VM1 as shown in the following exhibit. (Click the Exhibit button.)

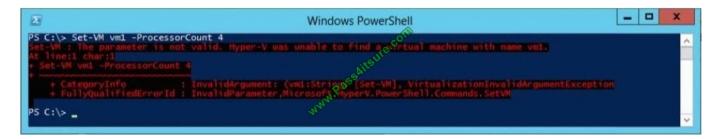

You need to ensure that User1 can modify the settings of VM1 by running the Set-Vm cmdlet. What should you instruct User1 to do?

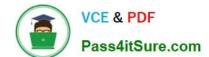

## https://www.pass4itsure.com/70-410.html

2022 Latest pass4itsure 70-410 PDF and VCE dumps Download

- A. Import the Hyper-V module.
- B. Install the Integration Services on VM1.
- C. Run Windows PowerShell with elevated privileges.
- D. Modify the membership of the local Hyper-V Administrators group.

Correct Answer: C

You can only use the PowerShell snap-in to modify the VM settings with the vm cmdlets when you are an Administrator. Thus best practices dictate that User1 run the PowerShell with elevated privileges.

#### **QUESTION 5**

You have a server named Server1 that runs Windows Server 2012 R2. Server1 has six network adapters. Two of the network adapters are connected to a network named LAN1, two of the network adapters are connected to a network named

LAN2, and two of the network adapters are connected to a network named LAN3.

You create a network adapter team named Team1 from the two adapters connected to LAN1. You create a network adapter team named Team2 from the two adapters connected to LAN2.

A company policy states that all server IP addresses must be assigned by using a reserved address in DHCP.

You need to identify how many DHCP reservations you must create for Server1.

How many reservations should you identify?

A. 3

B. 4

C. 6

D. 8

Correct Answer: B

1 for each NIC Team (2 total) and 1 for each non-teamed NIC (2 total) -> 4 total IP addresses are required.

**70-410 PDF Dumps** 

70-410 Practice Test

70-410 Exam Questions

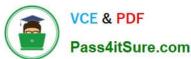

To Read the Whole Q&As, please purchase the Complete Version from Our website.

# Try our product!

100% Guaranteed Success

100% Money Back Guarantee

365 Days Free Update

**Instant Download After Purchase** 

24x7 Customer Support

Average 99.9% Success Rate

More than 800,000 Satisfied Customers Worldwide

Multi-Platform capabilities - Windows, Mac, Android, iPhone, iPod, iPad, Kindle

We provide exam PDF and VCE of Cisco, Microsoft, IBM, CompTIA, Oracle and other IT Certifications. You can view Vendor list of All Certification Exams offered:

https://www.pass4itsure.com/allproducts

## **Need Help**

Please provide as much detail as possible so we can best assist you. To update a previously submitted ticket:

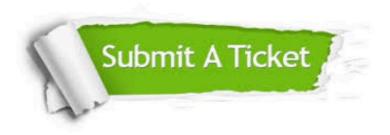

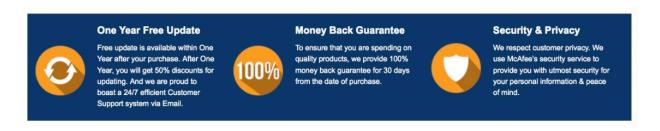

Any charges made through this site will appear as Global Simulators Limited.

All trademarks are the property of their respective owners.

Copyright © pass4itsure, All Rights Reserved.